#### JavaScript Performance Patterns

@stoyanstefanov QCon San Francisco, Nov 8, 2012 JavaScript Performance Patterns

#### Importance of Performance

http://bookofspeed.com

### Importance of JavaScript Performance

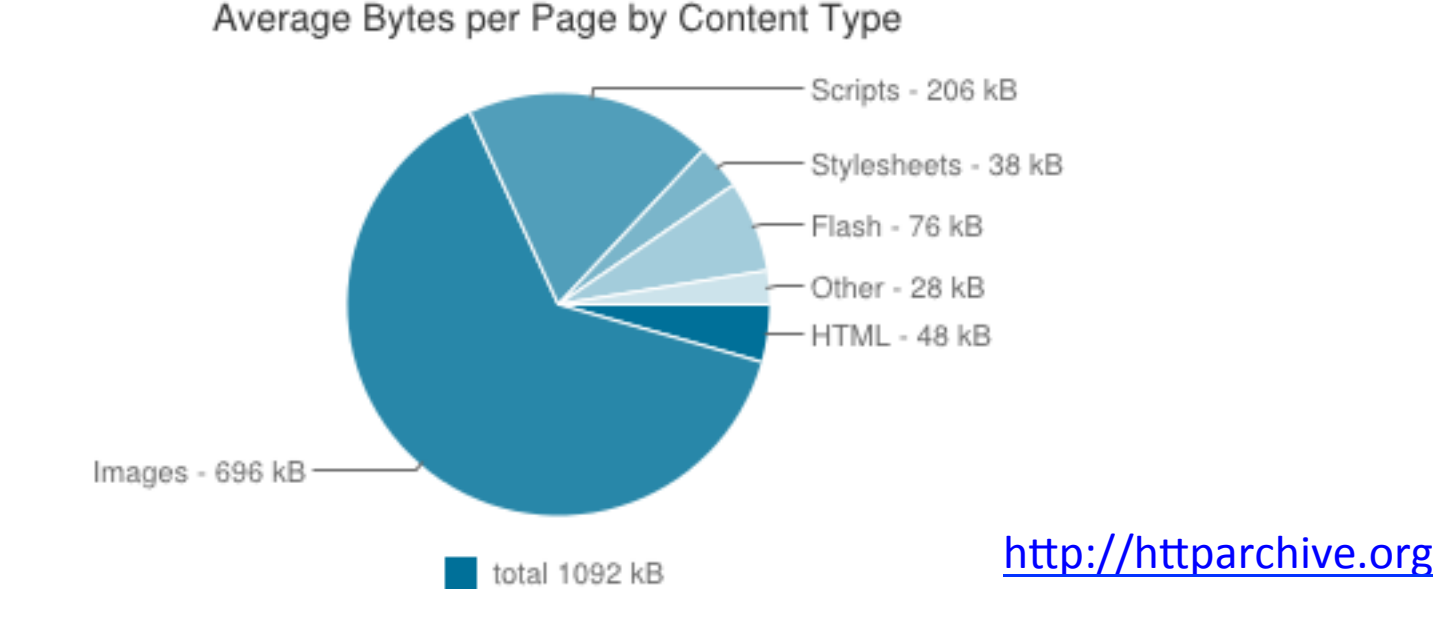

# // todo

- 1. Loading JavaScript
- 2. Runtime / UI / DOM
	- + benchmarks
	- + shims

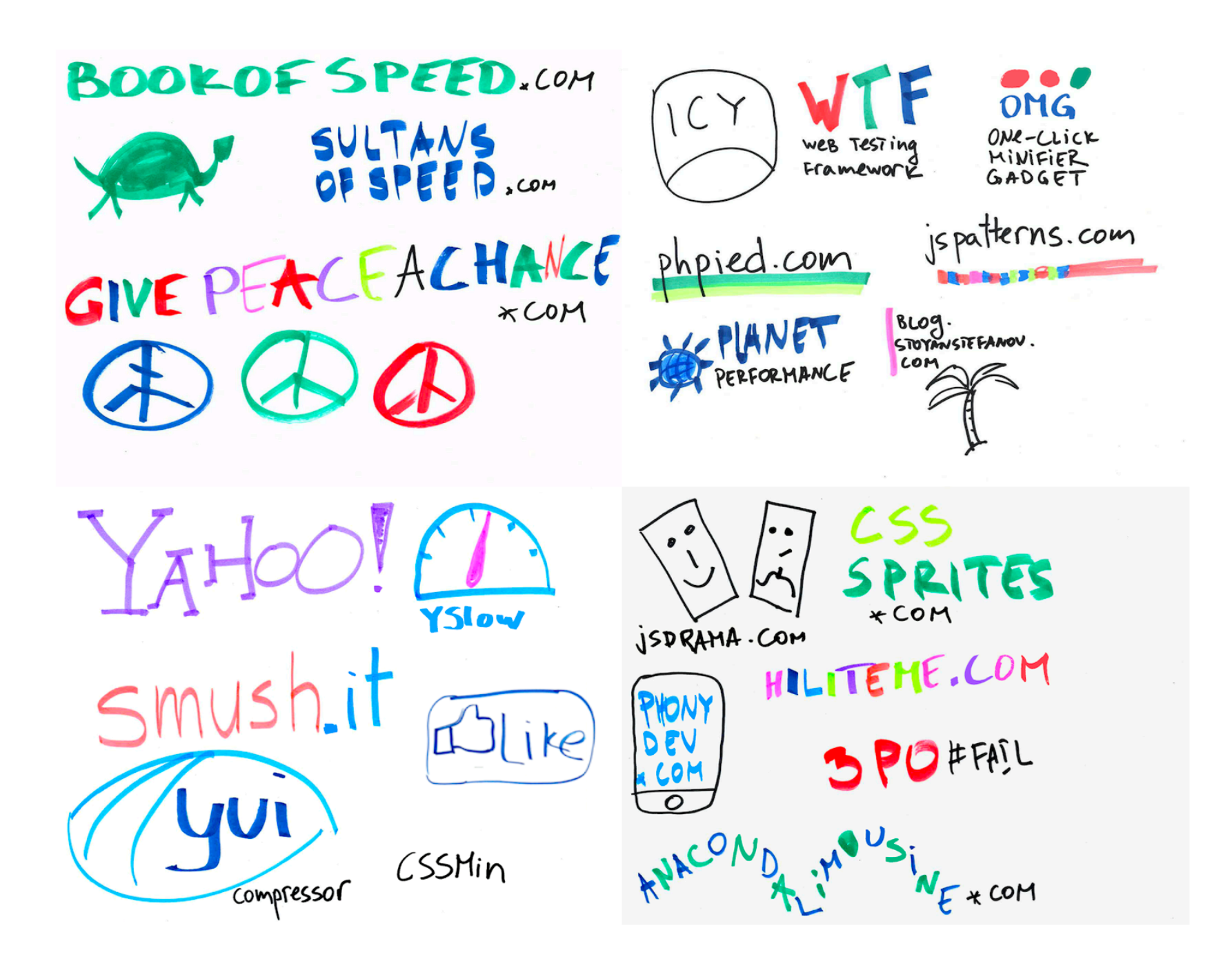

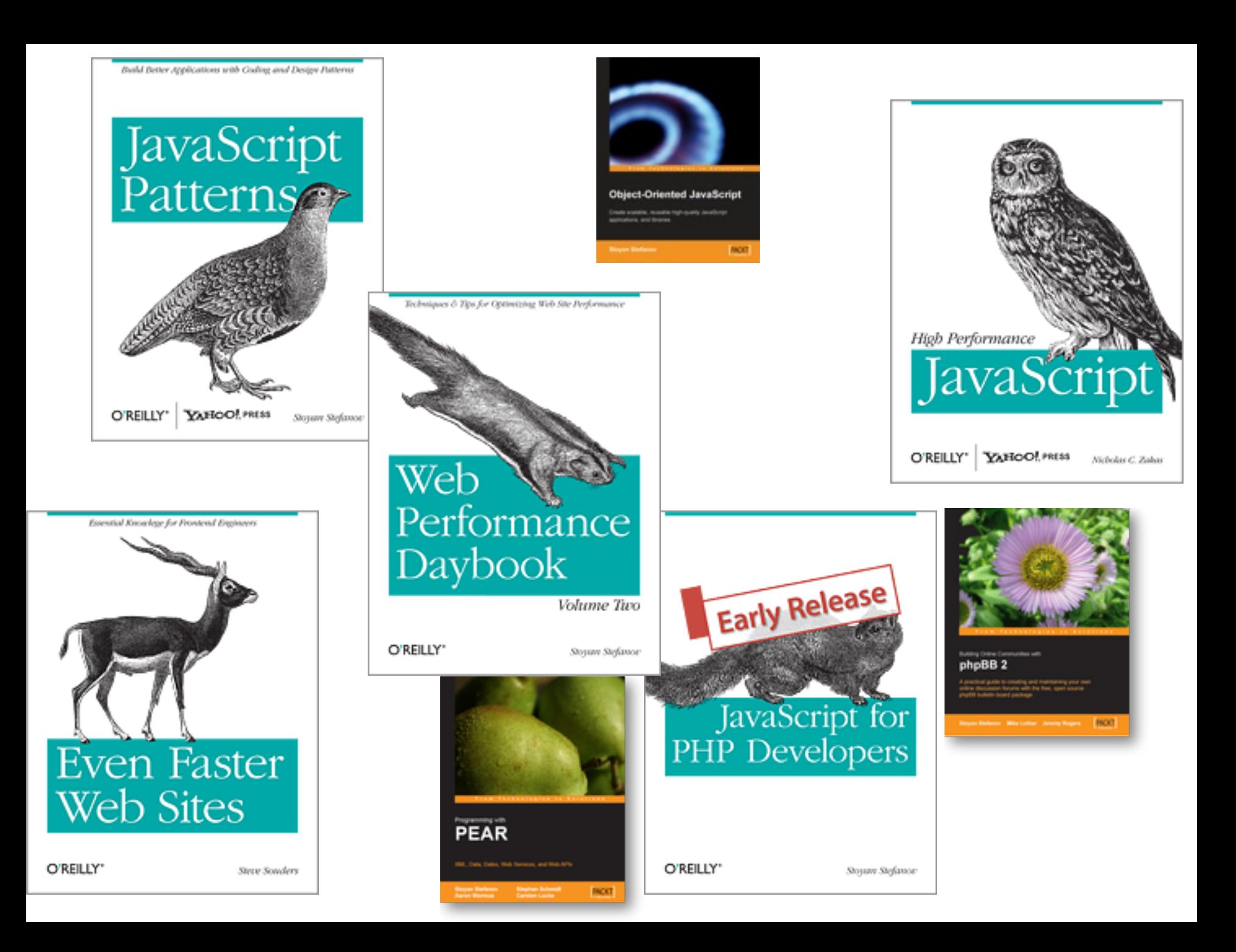

# Loading

# First things first

- reduce # of script files
- gzip, shave 70% off
- minify, extra 40-50%
- Expires headers
- CDN

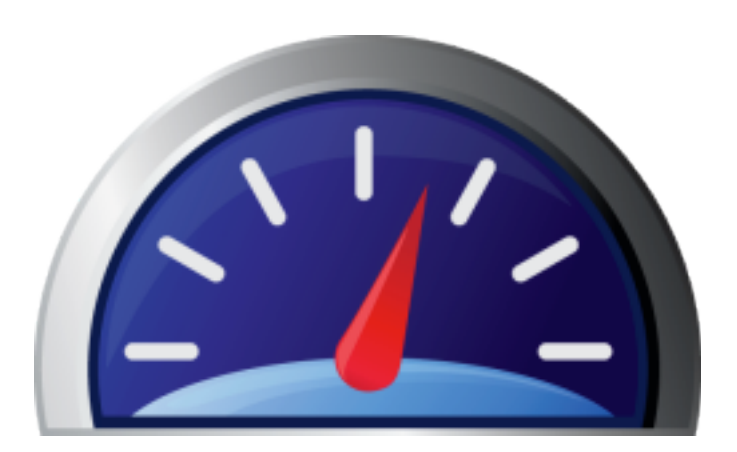

http://yslow.org PageSpeed http://webpagetest.org

#### <script src="http://...">

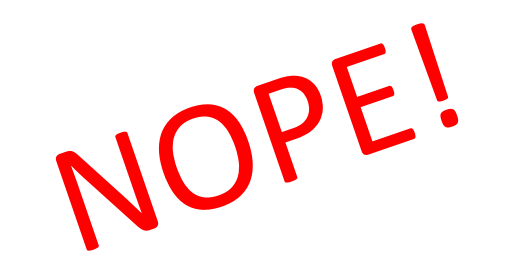

### SPOF

- Single point of failure
- JS blocks

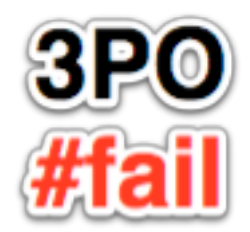

http://phpied.com/3po-fail SPOF-O-Matic: https://chrome.google.com/webstore/detail/plikhggfbplemddobondkeogomgoodeg

#### Off the critical path

## **Asynchronous JS**

- · <script defer>
- · <script async>
- · until then...

## Dynamic script node

 $\forall$ ar js = document.createElement('script');  $2$  js.src = 'http://cdn.com/my.js'; document.getElementsByTagName('head')[0].<br>4 appendChild(js);

> http://calendar.perfplanet.com/2011/ the-art-and-craft-of-the-async-snippet/

### But..., butt..., button?

- Q: <button onclick="..."? A: To hell with it
- Q: Dependencies? A: onload event and js.onreadystatechange

```
1 \vertload('jquery.js', 'mystuff.js',
2 function () {
\vert3
     mystuff.go();
    \mathbf{R}4<sub>0</sub>
```
# Unblocking on load

- Async JS blocks window.onload in !IE
- May or may not be a problem
- There's a solution: FIF

<fif> 

#### frame-in-frame aka friendly frames aka this Meebo thing

### FIF

#### $1)$ create iframe src="js:false"

- in the frame doc. write a  $2)$ <body onload ...
- 3) ...that loads JS

# FIF (snippet)

1  $var$  iframe = document.createElement('iframe');  $\overline{2}$ document.body.appendChild(iframe);  $var$  doc = iframe.contentWindow.document; 3  $\overline{4}$ doc.open().write('<body onload="'+ 'var js = document.createElement(\'script\');'+ 5 6 'js.src = \'http://example.org/js.js\';'+  $\overline{7}$  'document.body.appendChild(js);">'); 8 doc.close(); 

### FIF

- unblocks onload, but...
- more complex
- requires JS changes

## your script (before)

#### // fun with window // and document

## your script (before)

#### (function()  $\{$

### // fun with window // and document }());

# FIF (after)

(function(window) { var document = window.document; // fun with window // and document }(parent.window));

# FIF in the wild

- experimental support in FB JS SDK
- http://jsbin.com/axibow/10/edit

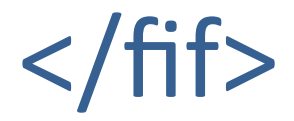

## Load JS but not execute

- · Use cases:
	- preload in anticipation
	- lazy

## Preload, then eventually execute

- 1. fetch the script, but don't run it
- 2. run it at some point (same as async JS)

# Fetching

- IE: dynamic script node, not in the DOM
- All others: CORS (XHR2)

– your CDN should let you specify Access-Control-Allow-Origin header or else!

## Preload, then execute

```
// preload
 2 \text{ var } j s = document.createElement('script');\overline{3}|if (!js.readyState || js.readyState !== 'uninitialized') {
 4 // non IE
 5 var xhr = new XMLHttpRequest();
 \frac{6}{7}if ('withCredentials' in xhr) { \frac{\sqrt{X}}{\sqrt{X}}xhr.open('GET', url, false);
    |8
         xhr.send(null);
    \mathbf{L}9
    js. Src \mathbf{f} is a urling and that \mathbf{f} is a urbit of \mathbf{f}10
    js.src = url; \angle\angle IE preloads! Thanks @getify
1112document.getElementsByTagName('head')[0].appendChild(js);13
    // execute
```
document.getElementsByTagName('head')[0].appendChild(js); 14

# // todo

- 1. Loading JavaScript
- 2. Runtime / UI / DOM
	- + benchmarks
	- + shims

## Benchmarks

- Lies, damn lies and performance advice
- Test the wrong thing
- Measure the wrong thing
- Even if not, still draw the wrong conclusions

### Your first benchmark

var start =  $new$  Date(); // loop 100000 times var took = new Date() - start;

NOPE!

# Benchmark.js

- by John-David Dalton
- used in http://jsperf.com
	- $-$  calibrating the test
	- end time (ops/second)
	- statistical significance
	- margin of error

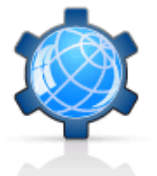

#### **Performance Calendar**

The speed geek's favorite time of the year

2011 2010 2009

#### http://calendar.perfplanet.com/2010/ bulletproof-javascript-benchmarks/

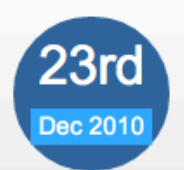

#### **Bulletproof JavaScript benchmarks** by Mathias Bynens and John-David Dalton

Writing JavaScript benchmarks isn't as simple as it seems. Even without touching the subject of potential cross-browser issues, there are a lot of pitfalls — booby traps, even — to look out for.

This is part of the reason why I created is Perf, a simple web interface that allows you to very easily create and share test cases comparing the performance of different code snippets. There's no need to worry about anything; just enter the code you would like to benchmark and have jsPerf create a test case for you which can be run across different browsers and devices.

Behind the scenes, jsPerf was initially using a JSLitmus-based benchmarking library which I named Benchmark.js. More and more features were added, and recently, John-David Dalton rewrote the whole thing from scratch. Benchmark is has been getting better ever since.

This article will shed some light on the various gotchas in writing and running JavaScript benchmarks.

#### **Benchmarking patterns**

There are a lot of ways to run benchmarks on JavaScript snippets to test their performance. The most common pattern is the following:

#### **Pattern A**

```
var totalTime,
    start = new Date,iterations = 6:while (iterations--) \{
```
#### **ABOUT THE AUTHOR**

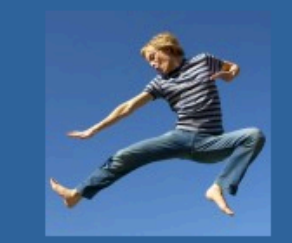

Mathias Bynens (@mathias) works as a freelance web developer in Belgium. He likes HTML, CSS, JavaScript and WPO. To help with those last two things, he created is Perf a while ago.

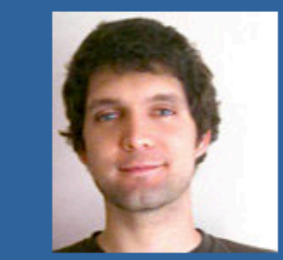

John-David Dalton (@jdalton): my first JavaScript project was a Super Mario Bros. game engine I made in high school. I have always been drawn to JavaScript and other ECMAScript based languages. I spend most of my

### Benchmarking browsers?

No, thanks

#### Let's test!
## String concat?

var text =  $"$ ;  $text + = "moar";$ 

vs. 

var parts =  $[]$ ; parts.push('moar'); var text =  $push.join('')$ ;

http://jsperf.com/join-concat/

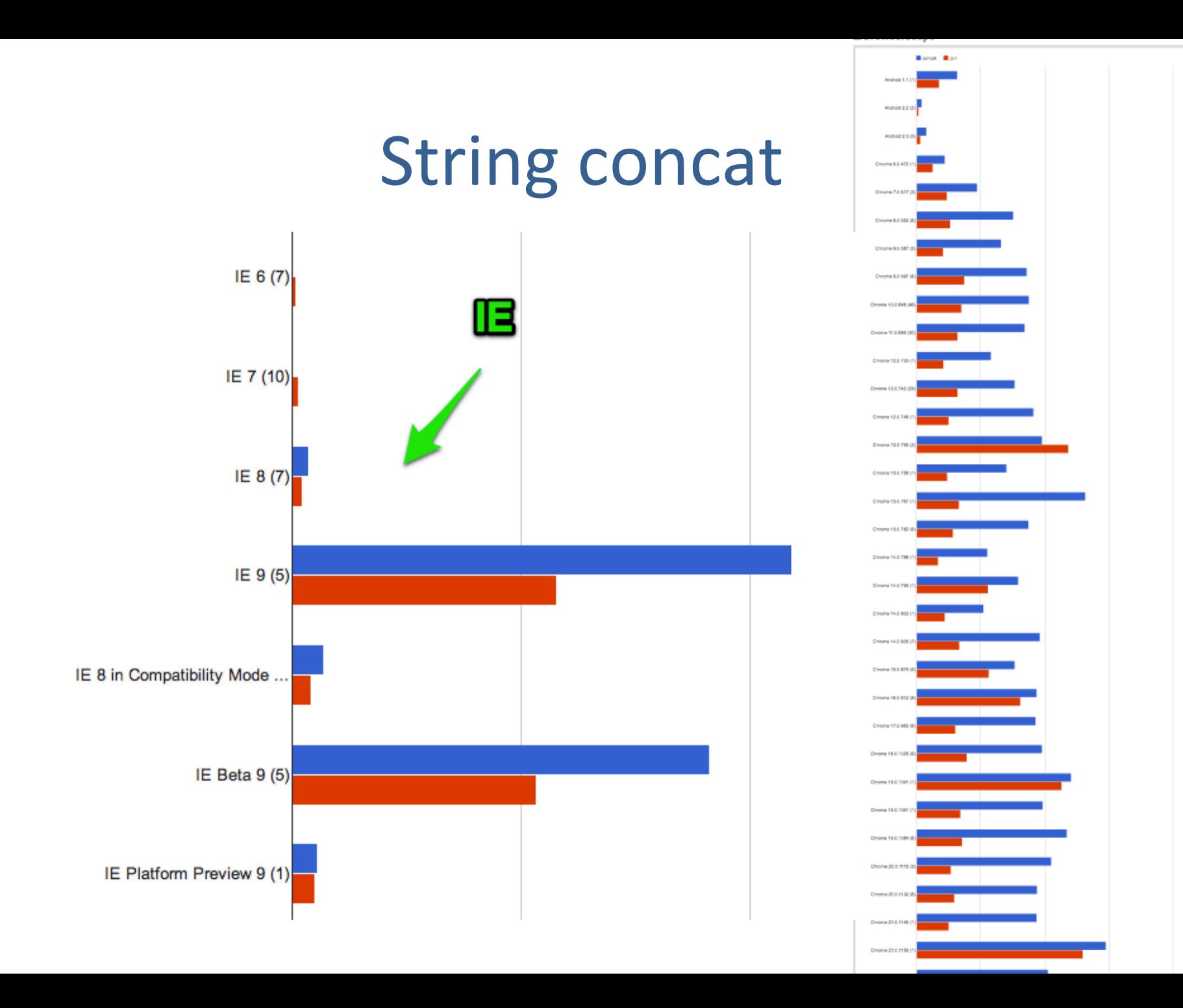

### The pen is mightier than the sword!  $\ast$

\* Only if the sword is very small and the pen very sharp

### "Don't A, B is so much faster!"

You should check it again

# Profiling

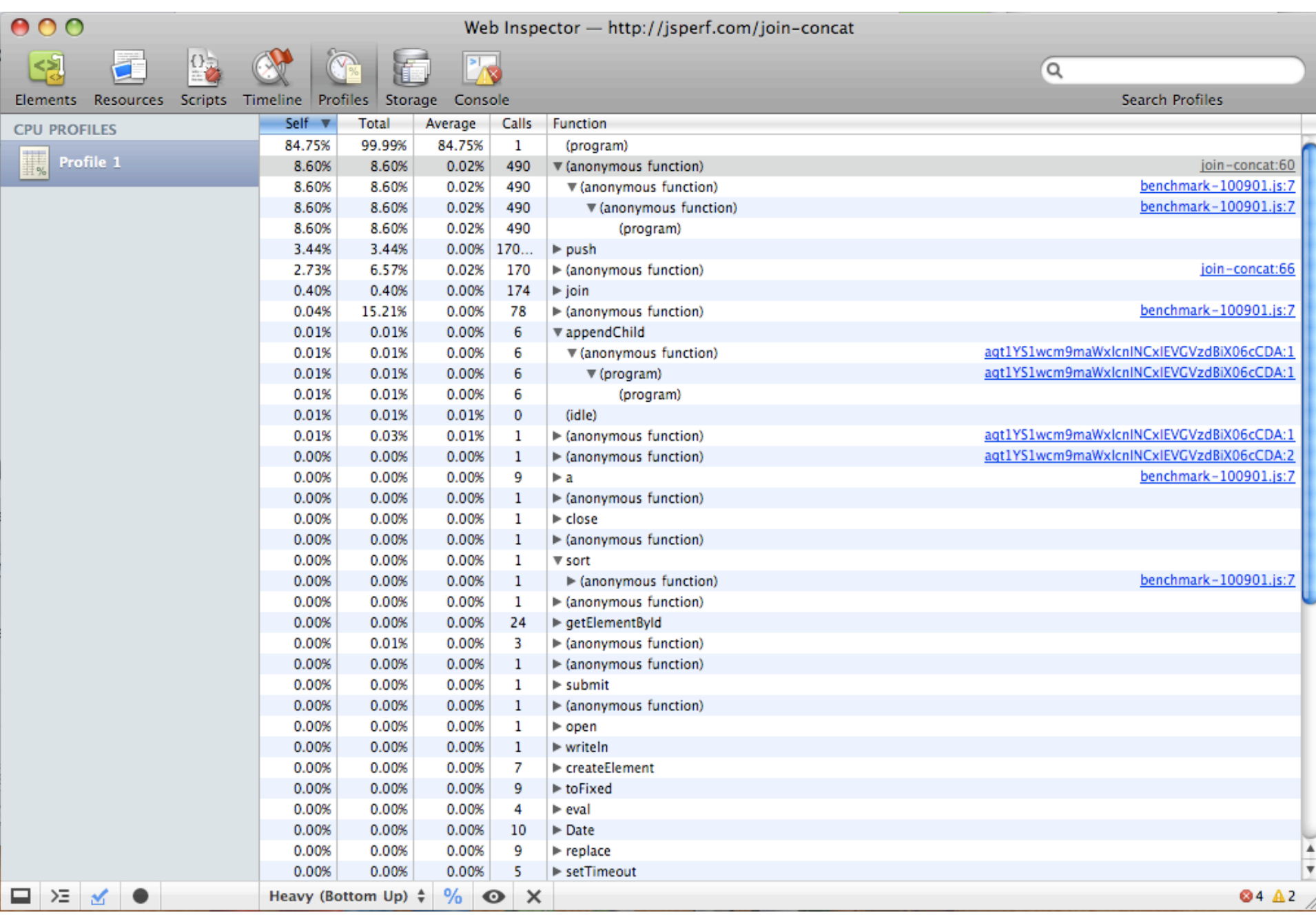

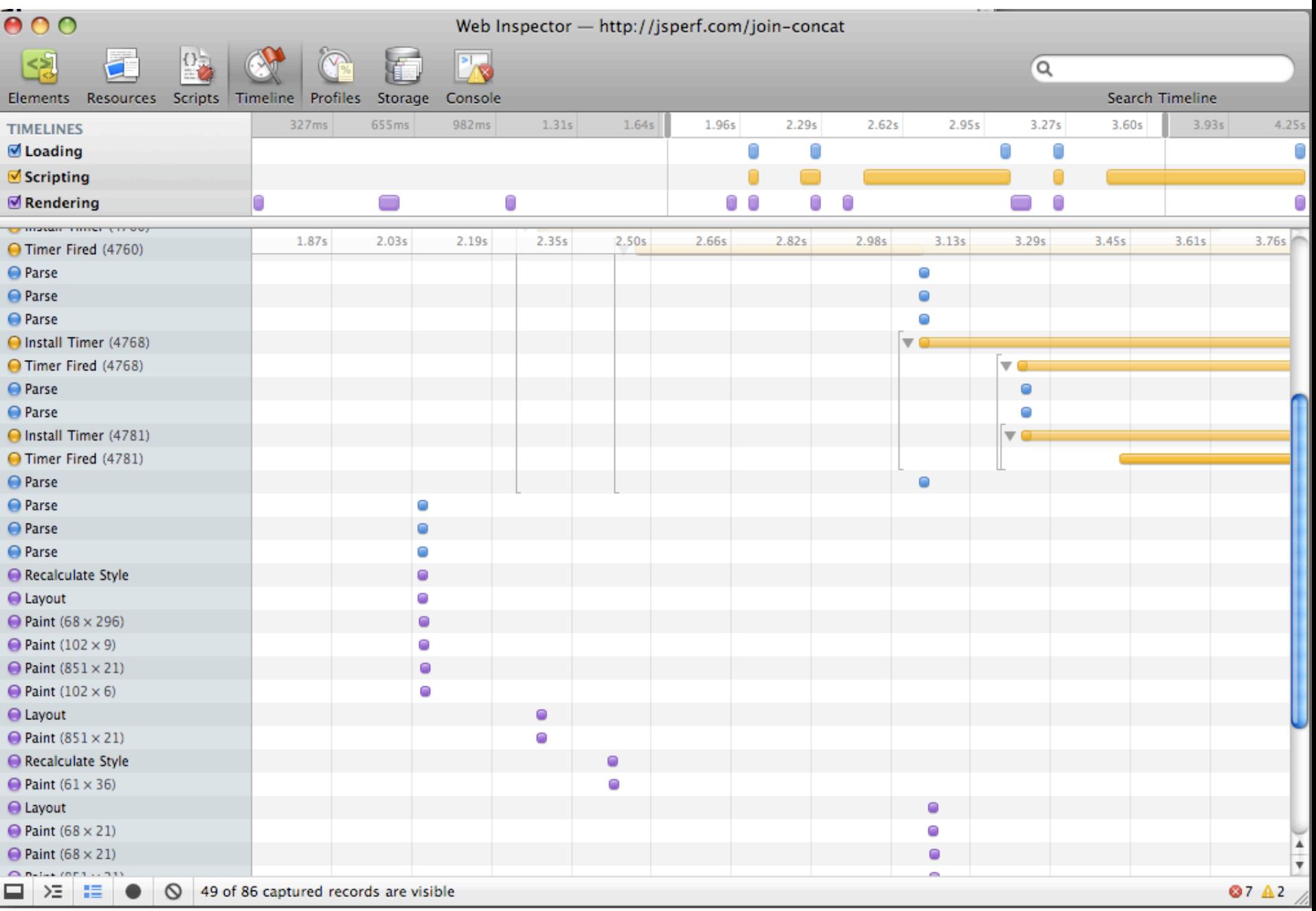

#### **O** dynaTrace AJAX Edition

Eile View Help

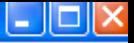

### $\mathbf{A} \in \mathcal{B} \text{ and } \mathcal{B} \neq \mathcal{B}$

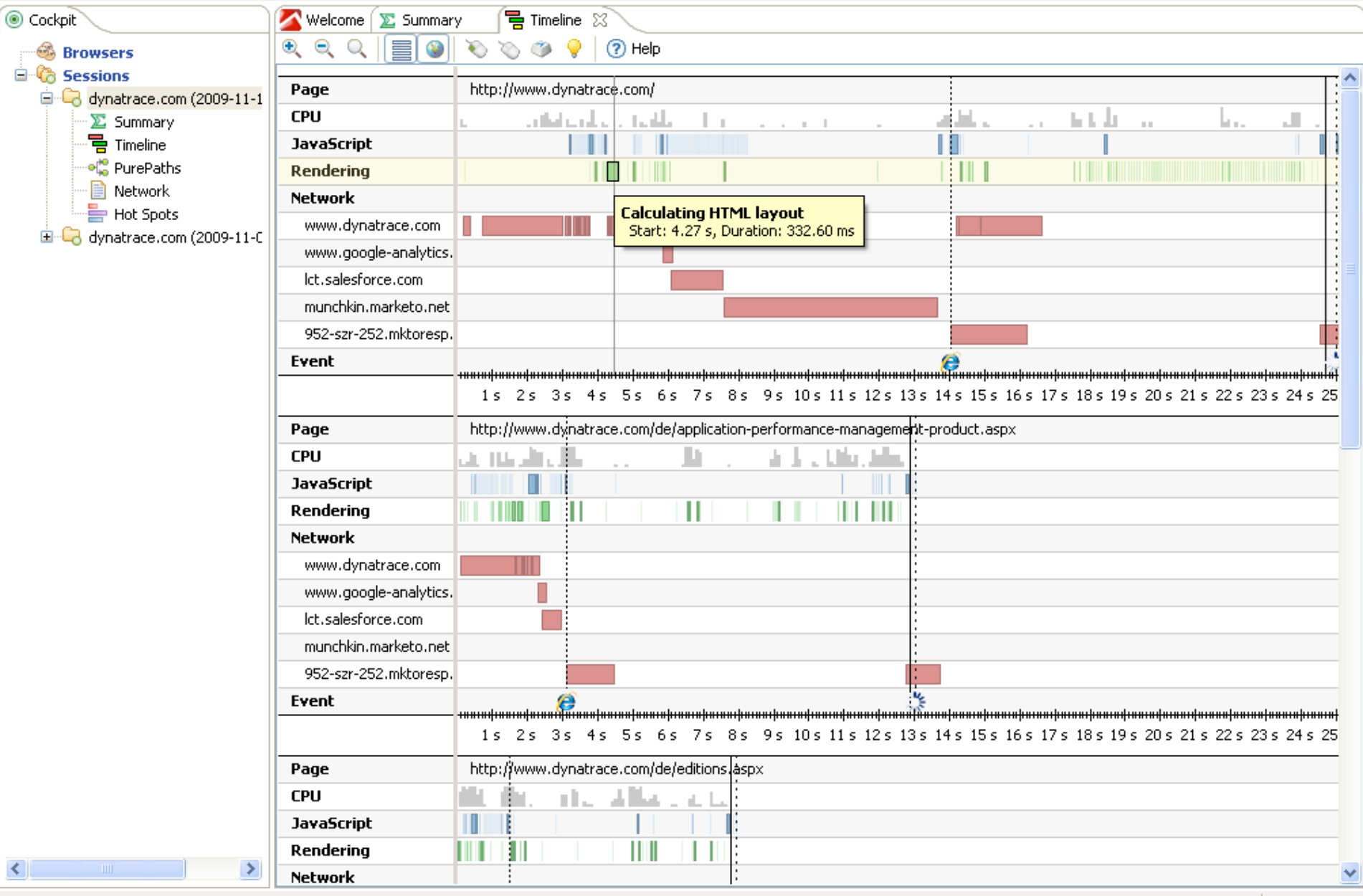

# **Picking battles**

- DOM is slow
- How slow?
- http://jsperf.com/dom-touch

### // DOM div.innerHTML = 'a'; div.innerHTML += 'b';

```
//	string	
var html = ';
html += 'a;
html += 'b;
div.innerHTML = html;
```
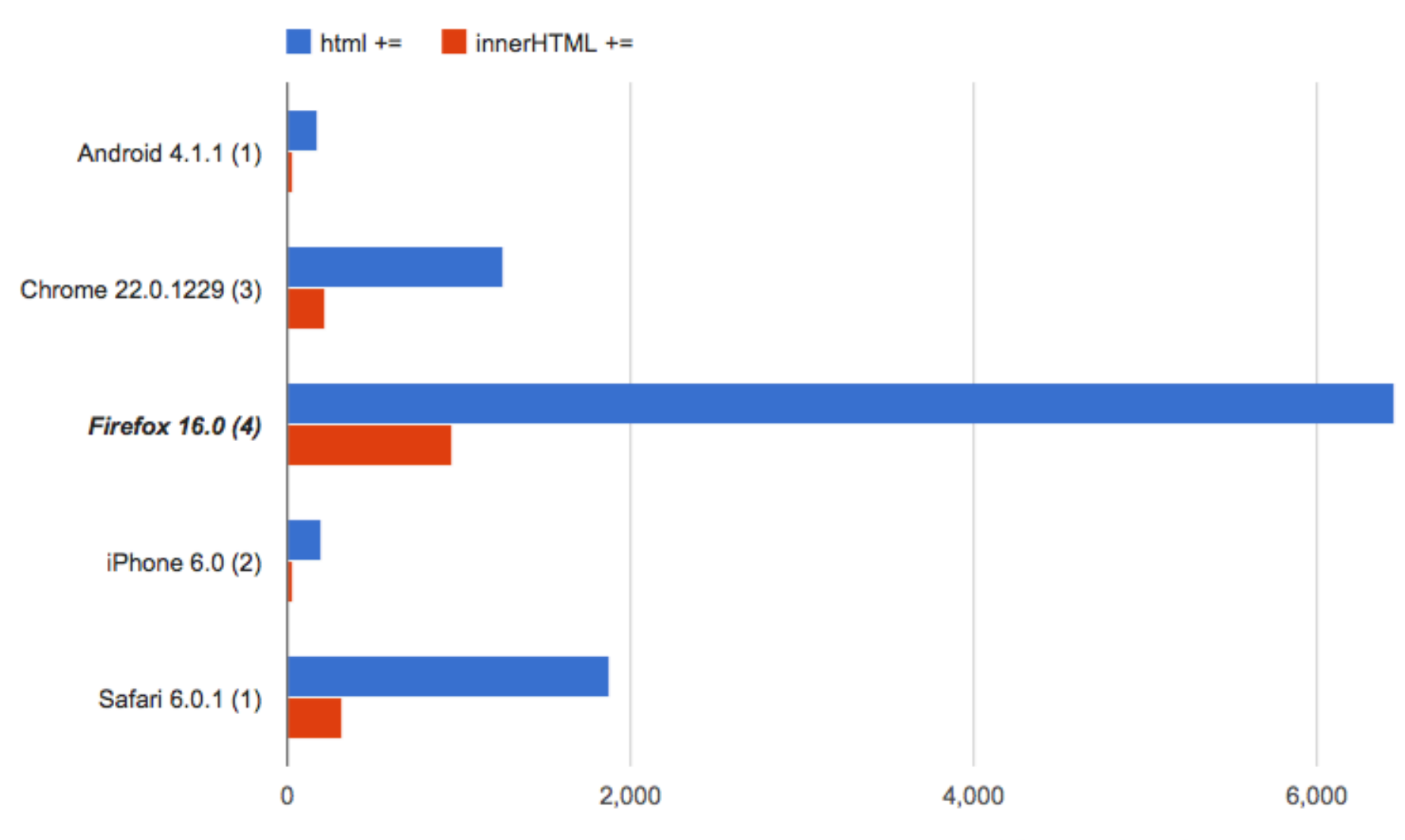

## DOM + string concat

• put things in perspective

http://jsperf.com/dom-touch-concat

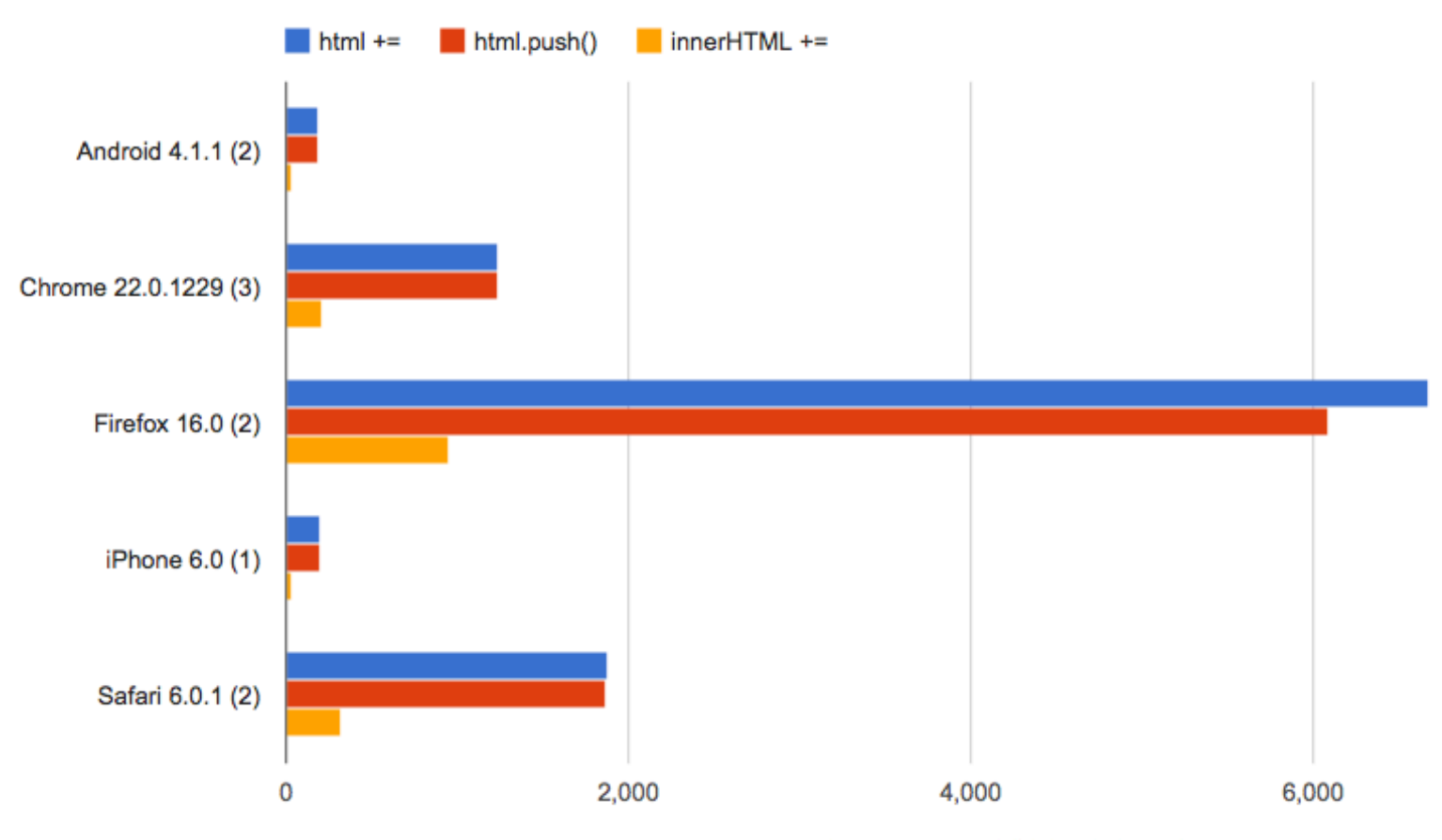

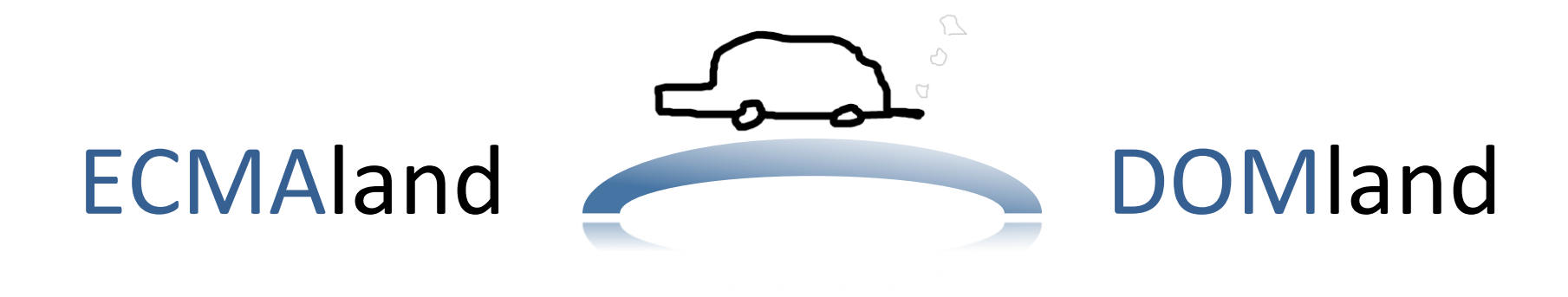

- caching DOM references
- caching length in collection loops
- "offline" changes in document fragment
- batch style changes
- reducing reflows and repaints

# reflows

DOM (click) @2970.80s 2<sub>ms</sub>

#### **Event Trace**

DOM (click) 2.0ms (self 1.0ms) Style Recalculation 1.0ms (self 1.0ms) Layout 0.0ms (self 0.0ms) Style Recalculation 0.0ms (self 0.0ms) Layout 0.0ms (self 0.0ms) Style Recalculation 0.0ms (self 0.0ms) Layout 0.0ms (self 0.0ms)

getComputedStyle(), or currentStyle in IE

```
bodystyle.color = 'red;
tmp = computed.backgroundColor;
bodystyle.color = 'white';
tmp = computed.backgroundImage;
bodystyle.color = 'green';
tmp = computed.backgroundAttachment;
```
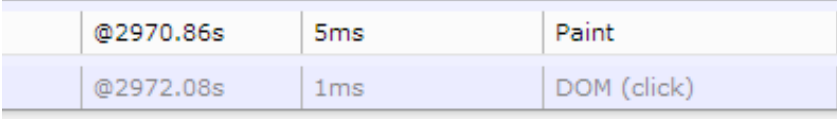

#### **Event Trace**

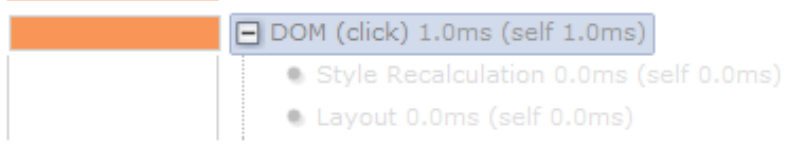

bodystyle.color = 'red'; bodystyle.color = 'white'; bodystyle.color =  $'$ green'; tmp = computed.backgroundColor; tmp = computed.backgroundImage; tmp = computed.backgroundAttachment;

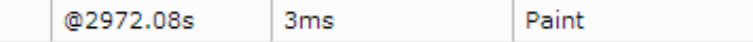

# querySelectorSlow()?

- <table border="1" id="test-table"> <thead>  $\langle$ !-- ... -->
	- </thead>

 <tbody> 

```
				<tr class="rowme">	
  <td>1</td><td>John</td><td><!-- ... -->
  \langle!-- ... -->
```
# querySelectorSlow()?

- var trs  $=$ 
	- tbody.getElementsByClassName('rowme');
- var trs  $=$  tbody.getElementsByTagName('tr');
- var trs  $=$ 
	- tbody.querySelectorAll('.rowme');

### http://jsperf.com/queryinging/4

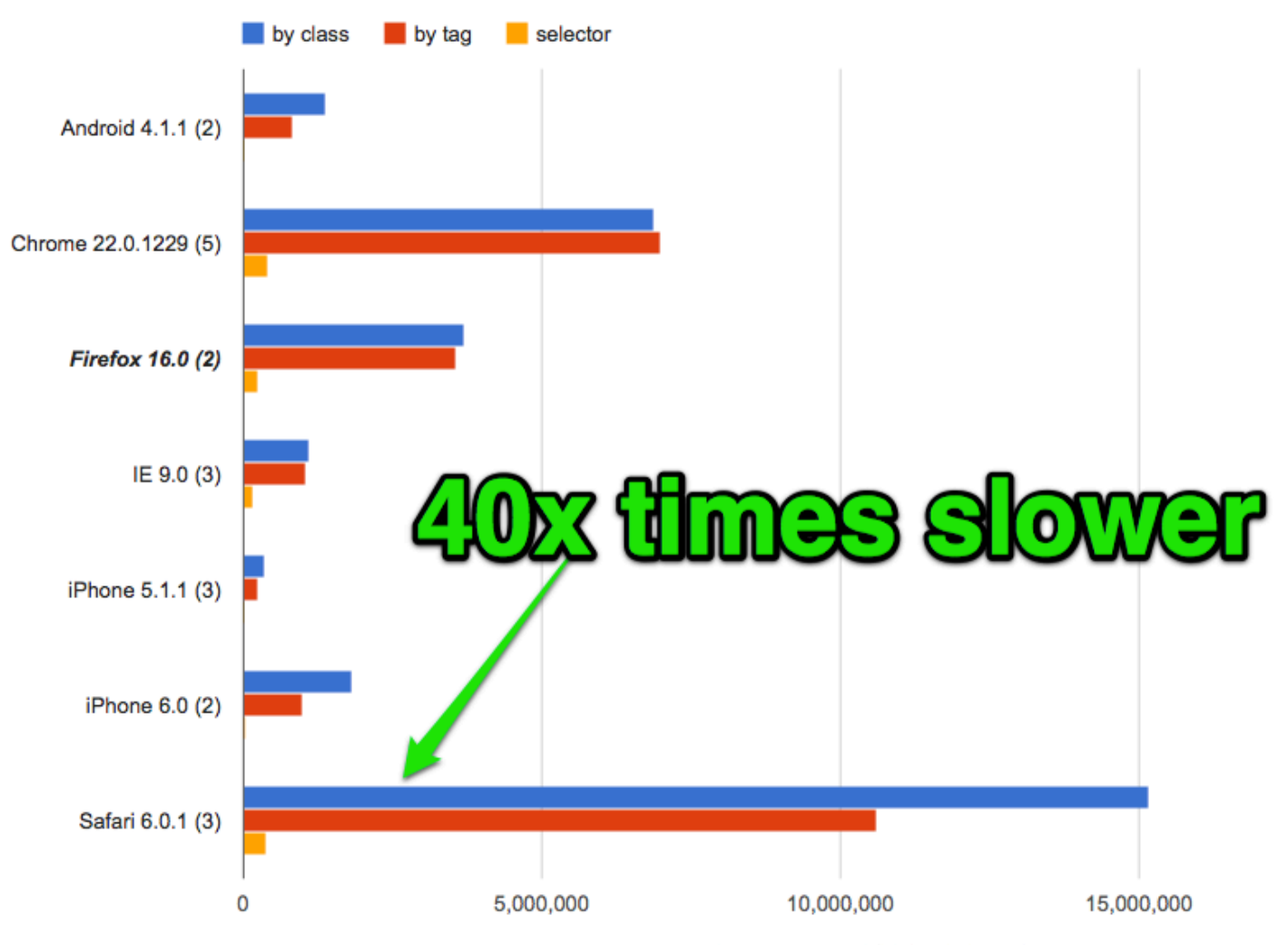

# querySelectorSlow()?

for ( var  $i = 0$ , len = trs.length;  $i \times len;$  $i \neq 2)$  {

trs[i].className;

### http://jsperf.com/queryinging/3

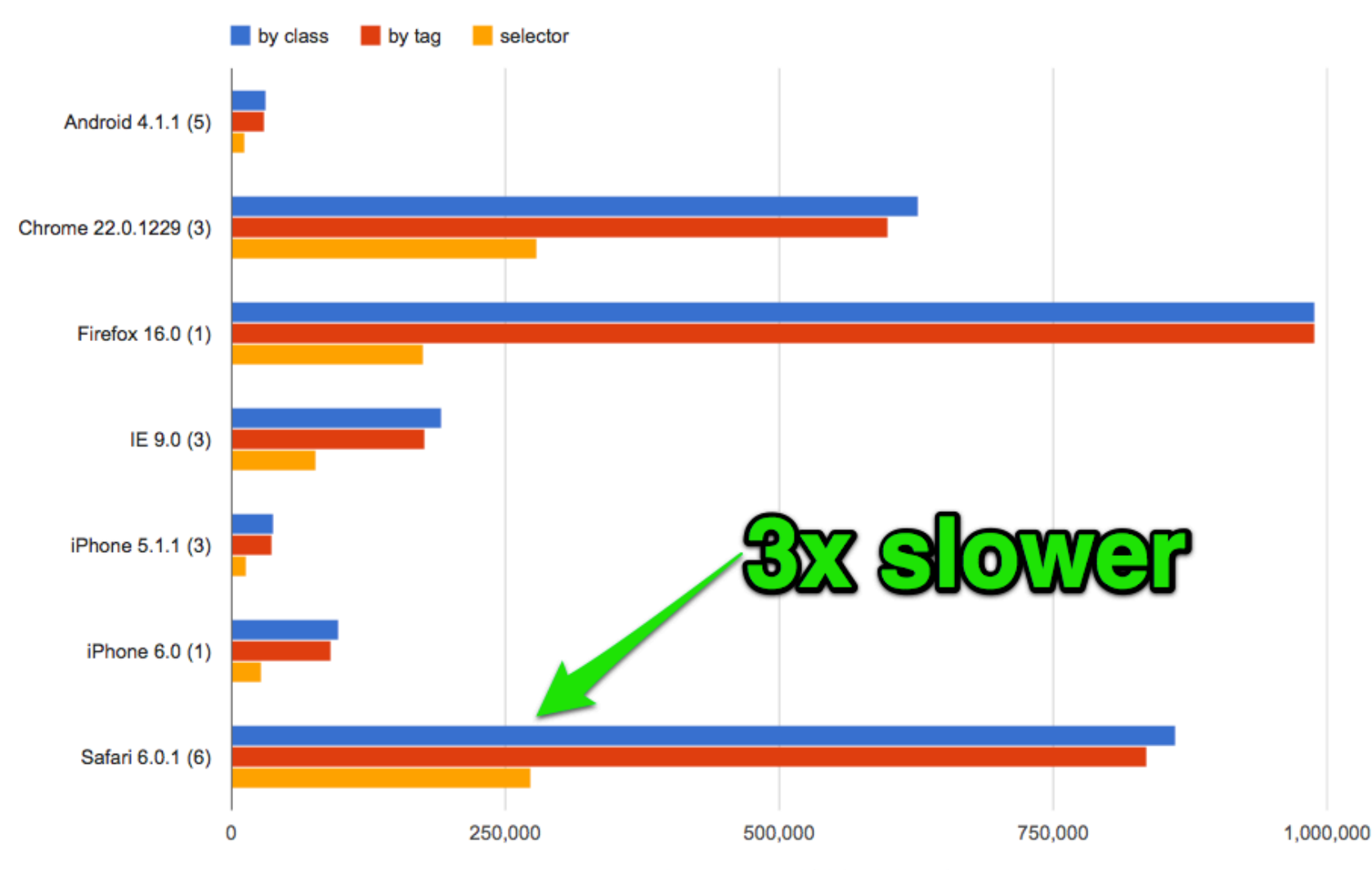

# querySelectorSlow()?

- for (
	- var  $i = 0$ , len = trs.length;
	- $i <$  len;
	- $i \neq 2)$  {

 $trs[i].className = "rowme hillite";$ 

### http://jsperf.com/queryinging/2

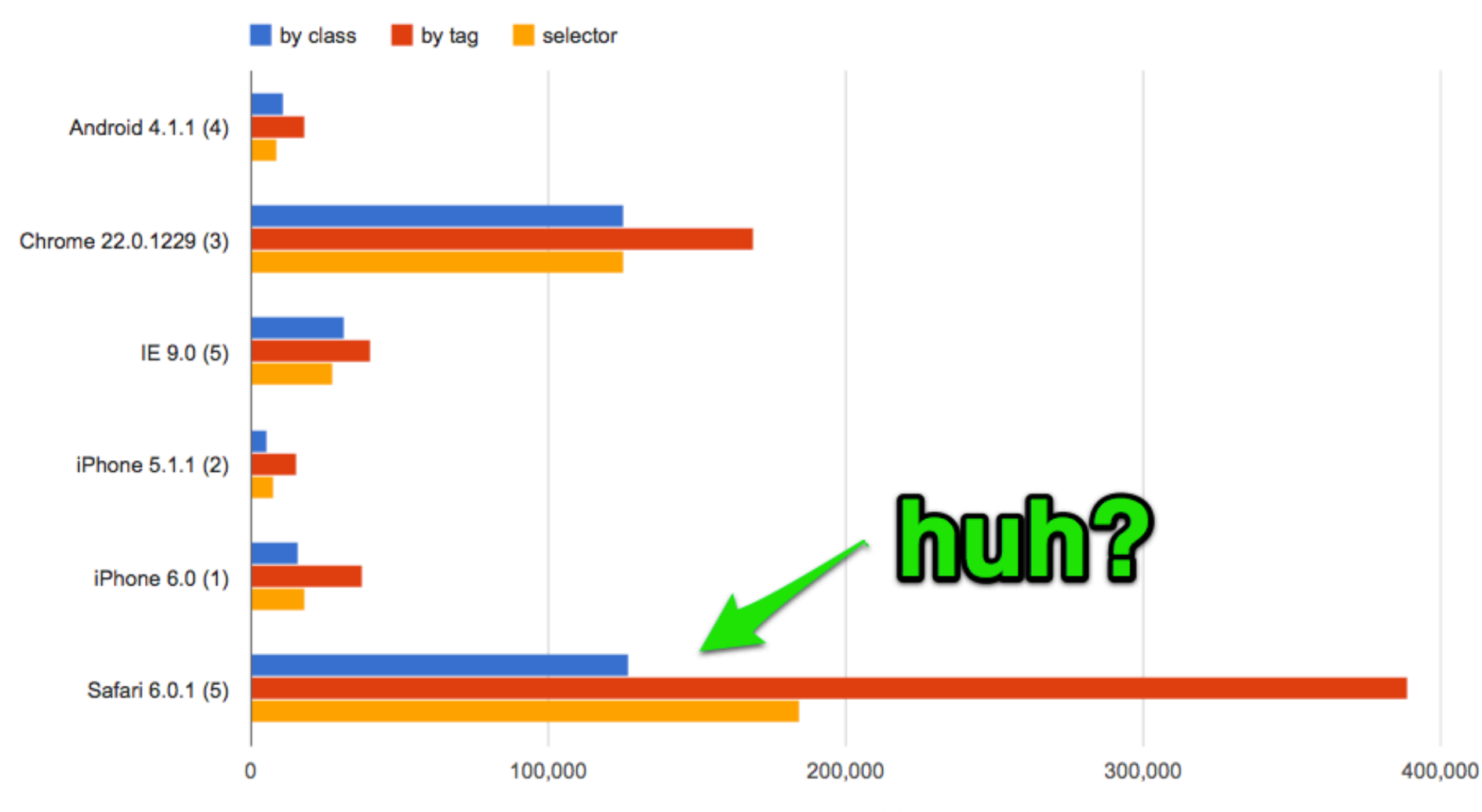

# querySelectorSlow()?

for ( var  $i = 0$ , len = trs.length;  $i < 1$ en;  $i \neq 2)$  {

 $trs[i].className = "rowme hillite";$  $\left\{ \right.$ trs[0].offsetHeight;

### http://jsperf.com/queryinging/

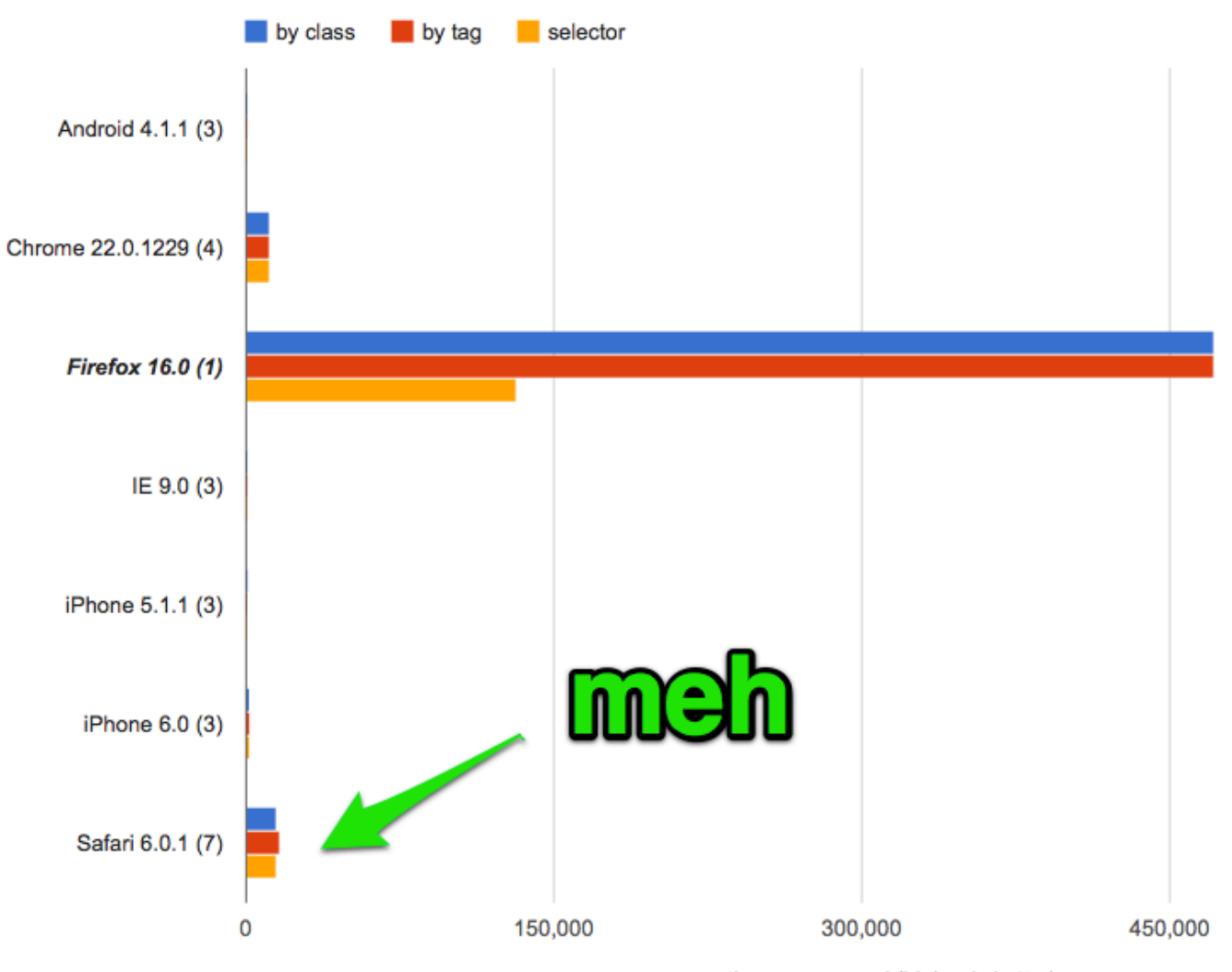

# Priorities

- 1. Loading  $-$  drop everything, fix now
- 2. Reflows  $-$  fix asap
- 3. Writing DOM
- 4. Reading DOM
- 5. Querying DOM
- 6. ECMALand later

## data attributes

<div data-stuff="convenient"></div> 

- div.dataset.stuff
- div.getAttribute('data-stuff')
- Data.get(div).stuff // DIY

## data attributes DIY

```
1var Data = function() {
 2 var warehouse = \{ \};
 3 \mid \text{var count} = 1;4 return {
 5<sup>o</sup> set: function (dom, data) {
\begin{bmatrix} 1 & 0 \\ 0 & 1 \end{bmatrix}\begin{array}{ccc} \circ & \circ & \circ \\ \circ & \circ & \circ \end{array}\mathcal{L}warehouse \mathbf{d}				},	
            warehouse[dom.__data] = data;10 \vert,
11<sup>d</sup> get: function(dom) {
12return warehouse[dom.__data];
13\sigmał
|14\rangle} :
15 \text{e}\{O;
```
## data attributes

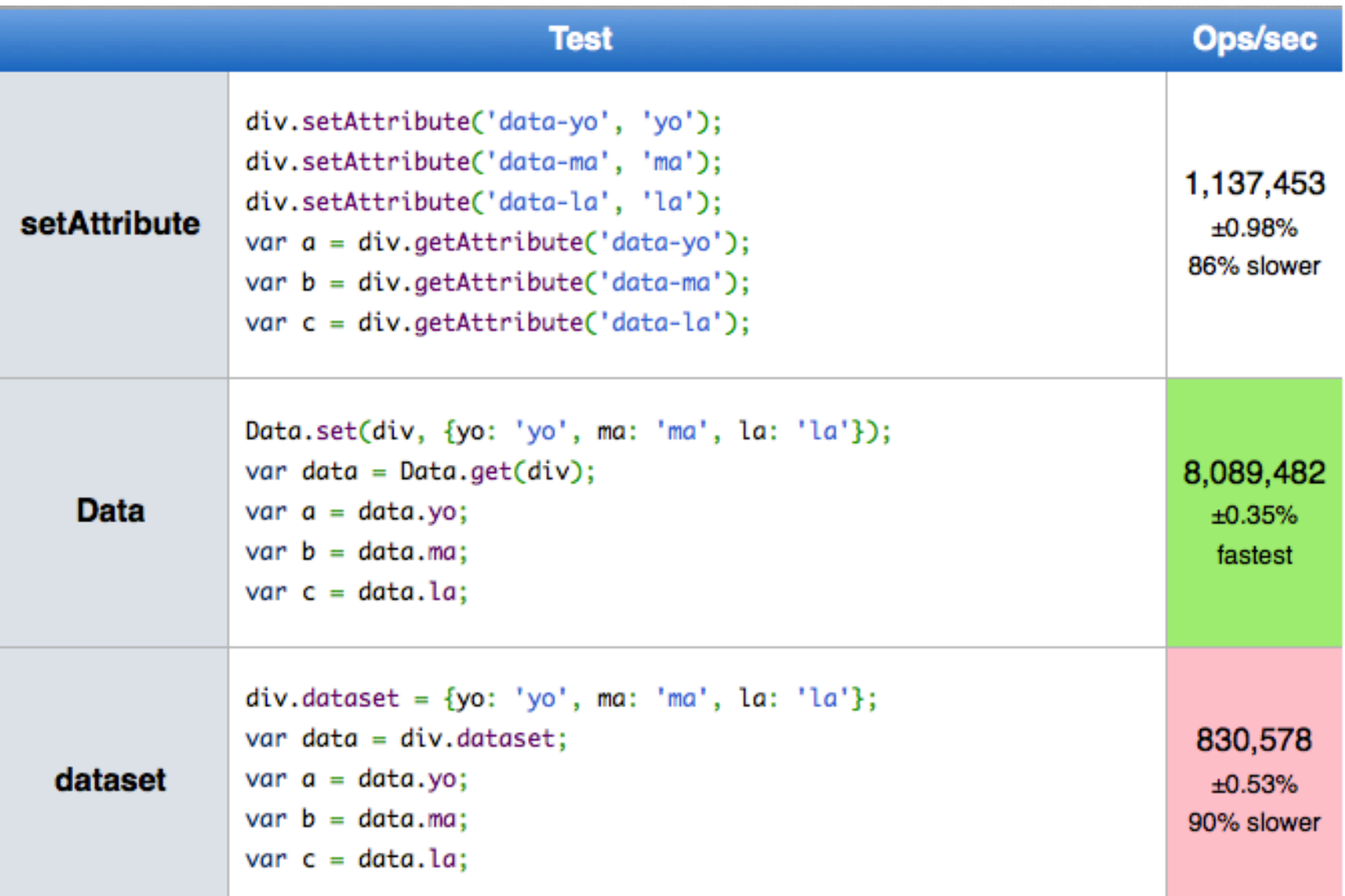

## data attributes

### http://jsperf.com/data-dataset

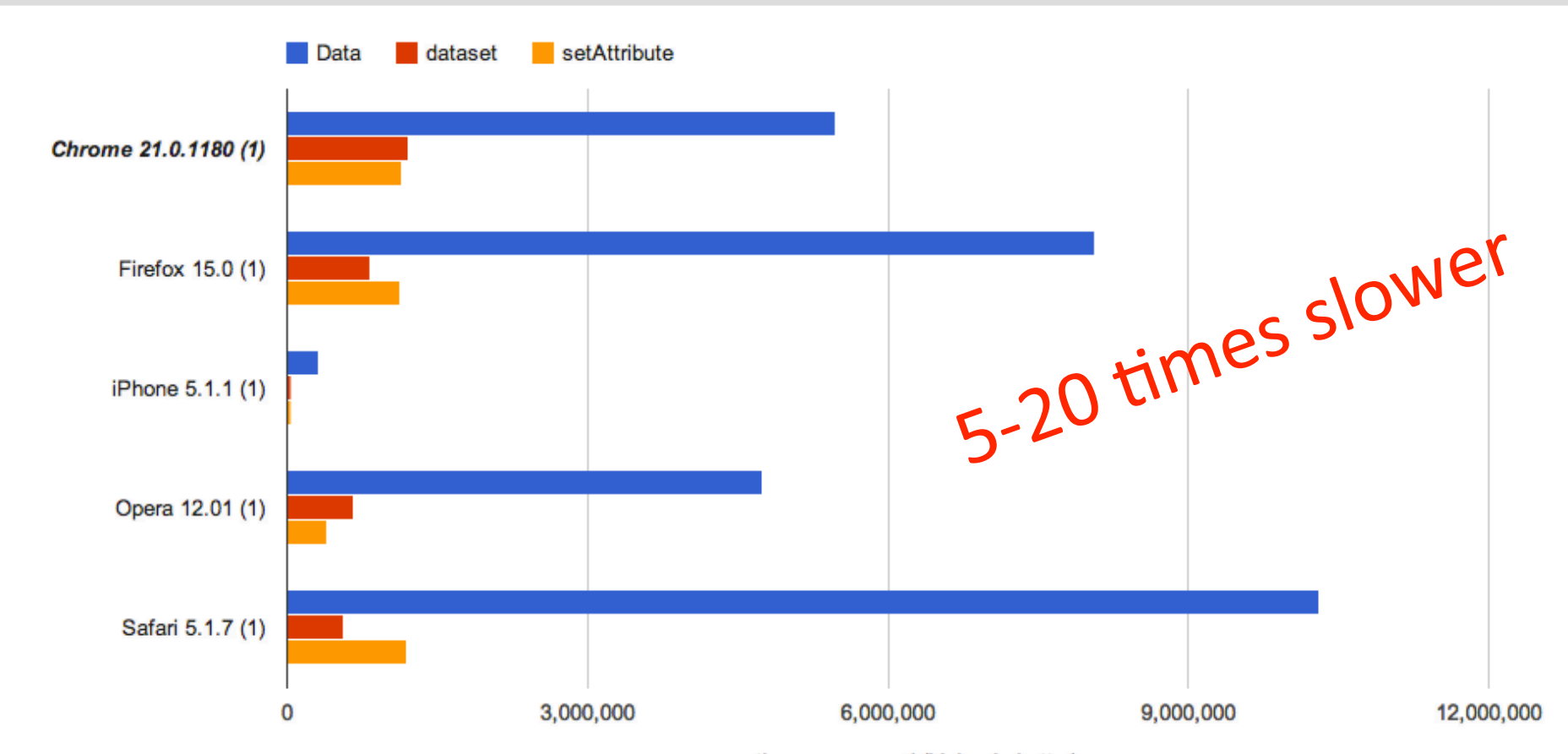

## Shims and polyfills

# Shims

- pick the smaller/optimized one
- one that uses native where available  $*$
- load conditionally

e.g. JSON is non-native only for 8% of users  $*$ , why load shim 100% of the time

# Fast ECMAScript5 natives?

- JDD: "browsers optimize loops because of benchmarks"
- http://jsperf.com/native-for-loop-vs-arrayforeach-and-array-map-vs-lodas/2

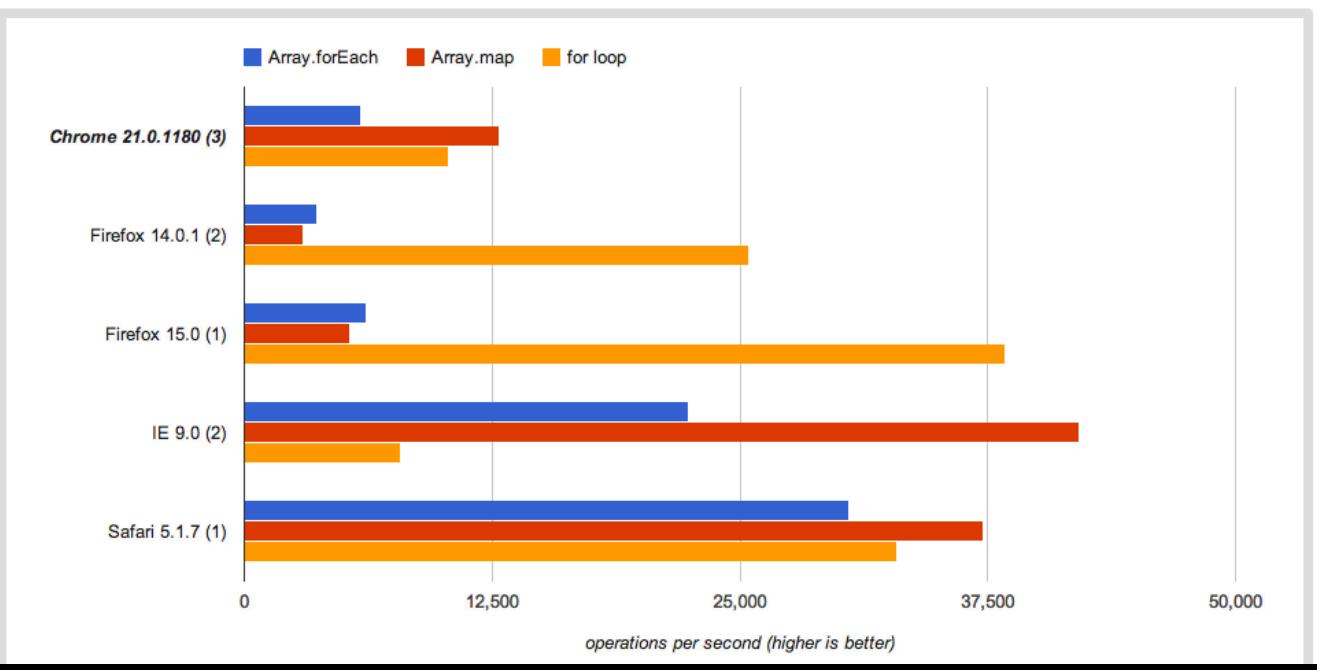

# jQuery: the most popular polyfill

- not free (perf-wise)
- do you need it?

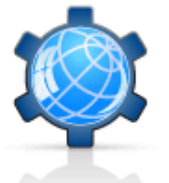

### **Performance Calendar**

The speed geek's favorite time of the year<br>http://calendar.perfplanet.com/2011/<br>lazy-evaluation-of-commonis-modules lazy-evaluation-of-commonjs-modules/

2011 2010

#### Lazy evaluation of CommonJS modules 22nd by Tobie Langel **Dec 2011**

About two years ago, the mobile Gmail team posted an article focused on reducing the startup latency of their HTML5 application. It described a technique which enabled bypassing parsing and evaluation of JavaScript until it was needed by placing it inside comments. Charles Jolley of SproutCore fame was quick to jump on the idea. He experimented with it and found that similar performance gains could be achieved by putting the code inside of a string rather then commenting it. Then, despite promises of building it into SproutCore, this technique pretty much fell into oblivion. That's a shame because it's an interesting alternative to lazy loading that suits CommonJS modules really well.

### Close encounters of the text/javascript type

To understand how this technique works, let's look at what happens when the browser's parser encounters a script element with a valid src attribute. First, a request is sent to the server. Hopefully the server responds and the browser proceeds to download (and cache) the requested file. Once these steps are completed the file still needs to be parsed and evaluated.

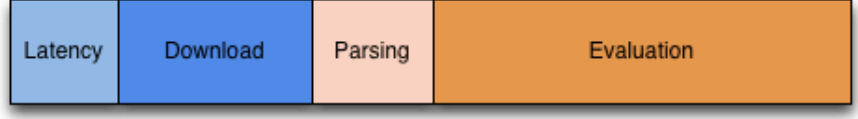

Fig. 1: uncached JavaScript resource fetching, parsing and evaluation.

#### **ABOUT THE AUTHOR**

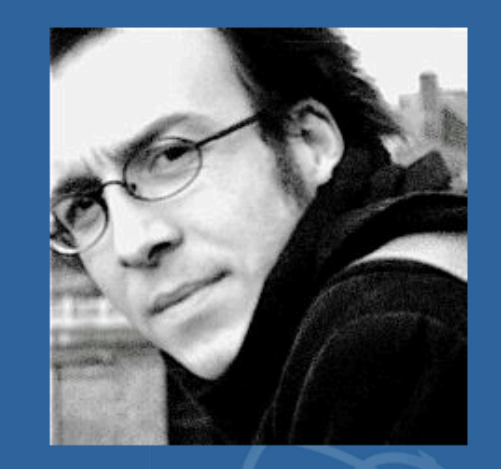

Tobie Langel (@tobie) is a Software engineer at Facebook. He's also Facebook's W3C AC Rep. An avid open-source contributor, he's mostly known for having co-maintained the Prototype JavaScript Framework. Tobie recently picked up blogging again and rants at blog.tobie.me. In a previous life, he was a professional jazz drummer.
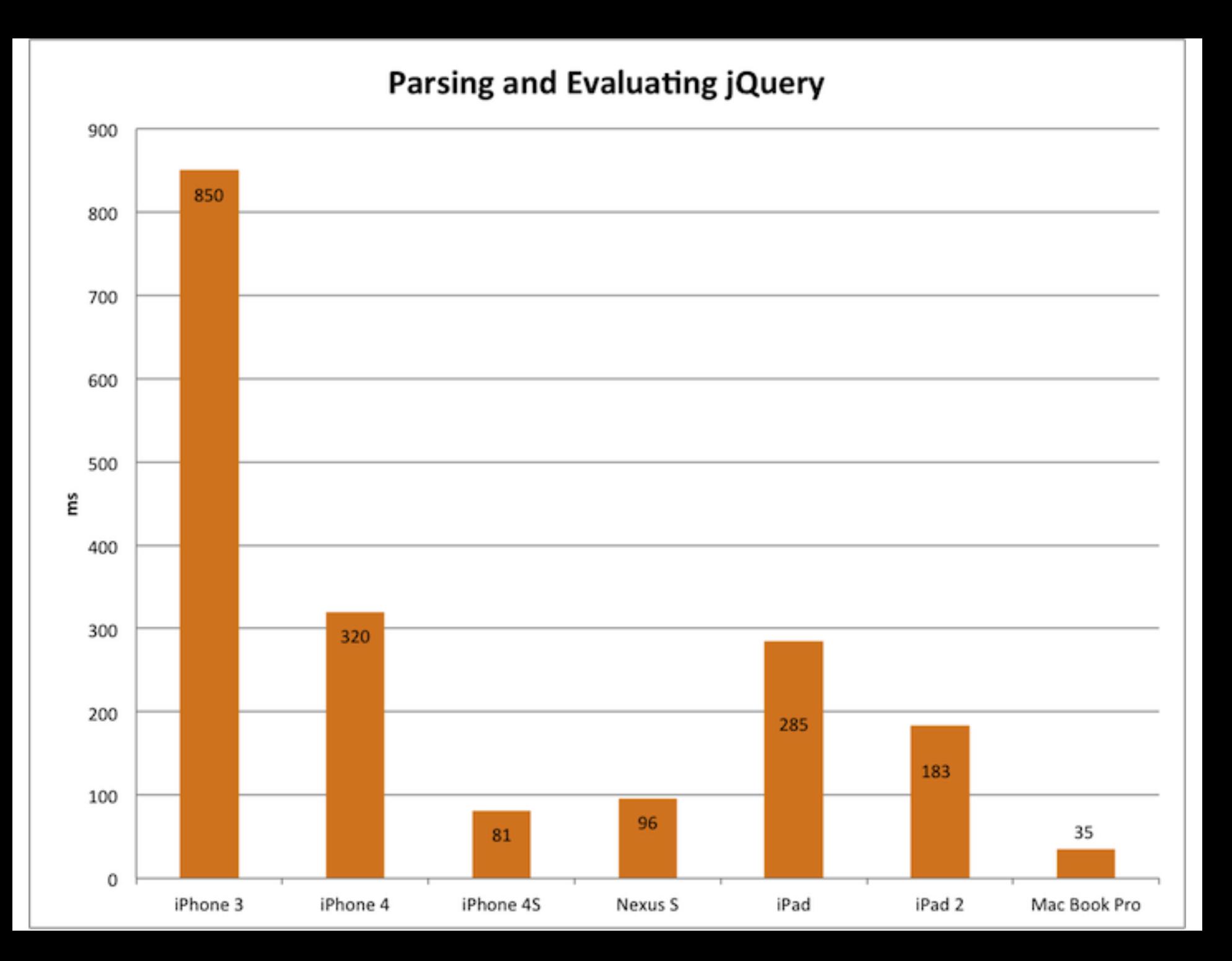

## Experiment: jQuery vs. Zepto

What's the cost of just dropping it on the page?

# jsperf.com/zepto-jq-eval

 $[...]$ 

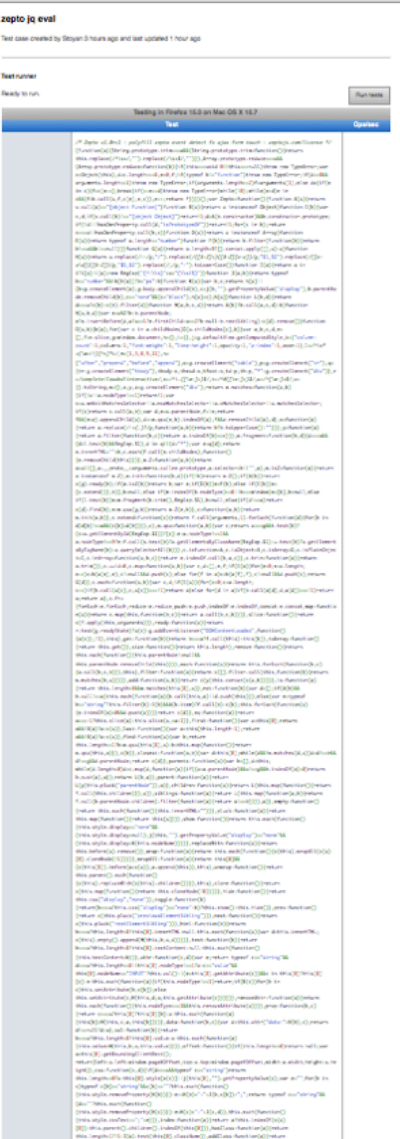

 $\begin{minipage}[t]{.5em} \textbf{[Hilb]}, \textbf{[OIII]})\textbf{[1em} \rightarrow \textbf{[Hilb]}, \textbf{[Hilb]}, \textbf{[OIII]})\textbf{[1em} \textbf{[OIII]}, \textbf{[OIII]})\textbf{[1em} \textbf{[OIII]}, \textbf{[OIII]})\textbf{[1em} \textbf{[OIII]})\textbf{[1em} \textbf{[OIII]})\textbf{[1em} \textbf{[OIII]})\textbf{[1em} \textbf{[OIII]})\textbf{[1em} \textbf{[OIII]})\textbf{[1em} \textbf{$ ann 1930, an t-Saozhion (m. 1930)<br>1930 - China Harriston, fransk skrivater (m. 1931)<br>1930 - Michael Hoff, fransk skrivater (m. 1931)<br>1930 - Michael Hoff, fransk skriver (m. 1937) toda () bl.a. progljenstven<br>1946 () bl.a. progljenstven<br>1946 () bl.a. progljenstvenski skladat i spisjelska () i prosestore (di) () over<br>1940 () bl.a. danski kolin () pristore - (diskupni konstantinoj () bl.a. smanljenji s Sheets, and Jose, and Jesuice, alleged Captions, step, as II (1974 also, 1974 ann, 1974), ald umain Egyptika uniona parametrinaldi.<br>Quay-teglum menji (), pumain (["teggian", "sima", "simin", "simin"), dum timo (α, δ) (sam ningu (\* [30]).<br>elementari ((α, σ, ") ("geteron ningundi i ) i (generi ning "emileme") i Ted  $\begin{split} &\text{tr}(\mathbf{y},\mathbf{b},\mathbf{c},\mathbf{c})\big(\text{where } \mathbf{b},\mathbf{c}\in\mathbb{R}\big)\\ &\text{tr}(\mathbf{y},\mathbf{b},\mathbf{c},\mathbf{c})\big(\text{where } \mathbf{b},\mathbf{c}\in\mathbb{R}\big),\text{ where } \mathbf{c}\big(\mathbf{c},\mathbf{c}\big)\big) = \text{arivative}(\mathbf{b},\mathbf{c},\mathbf{c},\mathbf{c})\big(\mathbf{b},\mathbf{c},\mathbf{c}\big)\big(\text{where } \mathbf{b},\mathbf{c$  $\label{eq:constrained} \begin{split} &\text{Substituting} \text{ } \mathcal{G}_1(\mathcal{A}, \mathcal{A}_2) = \mathcal{G}_2(\mathcal{A}, \mathcal{A}_2) = \mathcal{G}_3(\mathcal{A}, \mathcal{A}_3) = \mathcal{G}_4(\mathcal{A}, \mathcal{A}_3) = \mathcal{G}_5(\mathcal{A}, \mathcal{A}_3) = \mathcal{G}_6(\mathcal{A}, \mathcal{A}_3) = \mathcal{G}_6(\mathcal{A}, \mathcal{A}_3) = \mathcal{G}_6(\mathcal{A}, \mathcal{A}_3) = \mathcal{G}_6(\mathcal{A}, \mathcal{A}_$ sture all'Illinimissi You can edit these tests or add even more tests to this page by appending /edit to the URL

### Compare results of other browsers

Chartfype: bar, column, line, ple, table<br>Filter: popular, all, desktop, family, major, minor, mobile, premissae

### & Browserscope

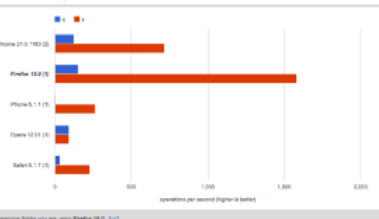

# jsperf.com/zepto-jq-eval

### **E**Browserscope

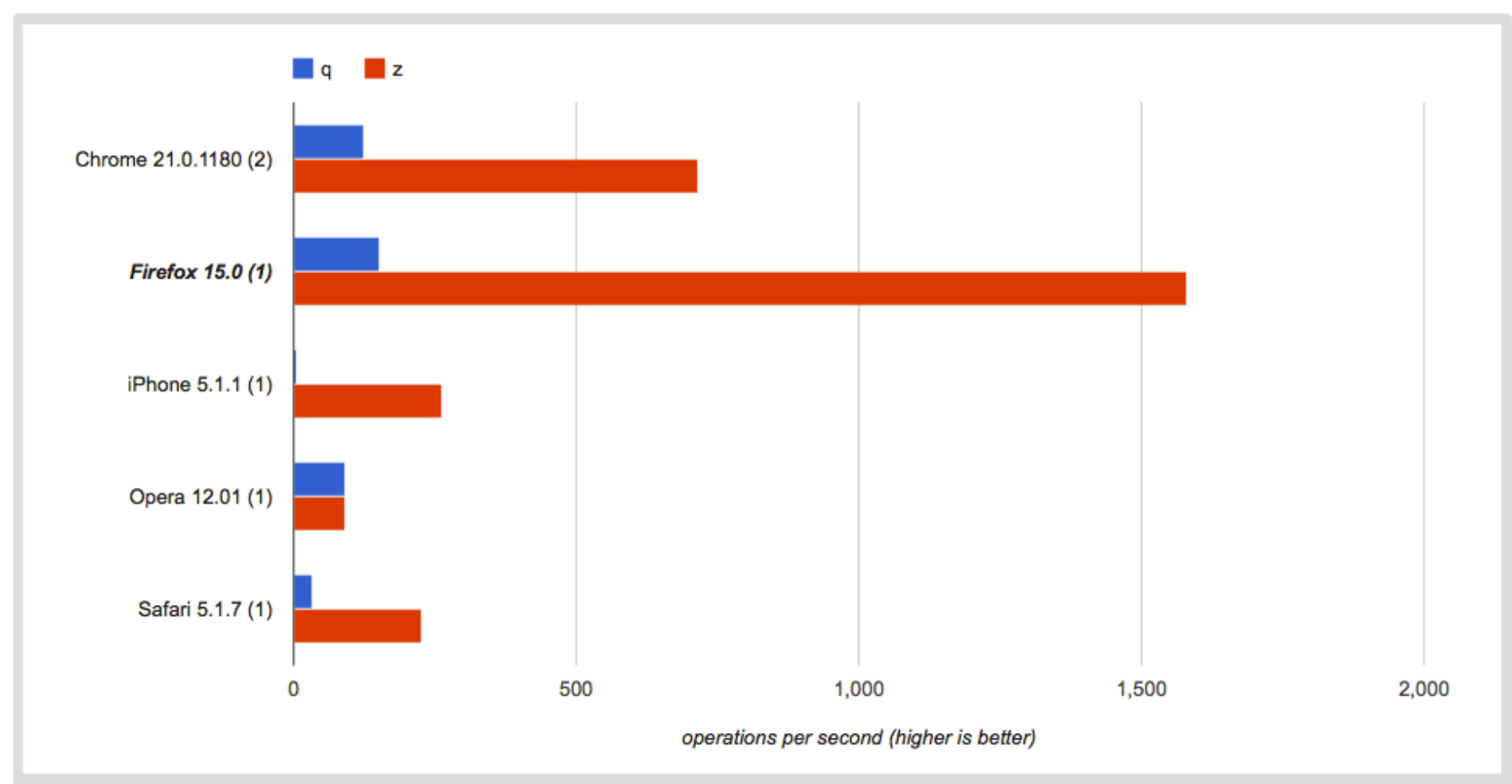

# jsperf.com/zepto-jq-eval

### **E**Browserscope

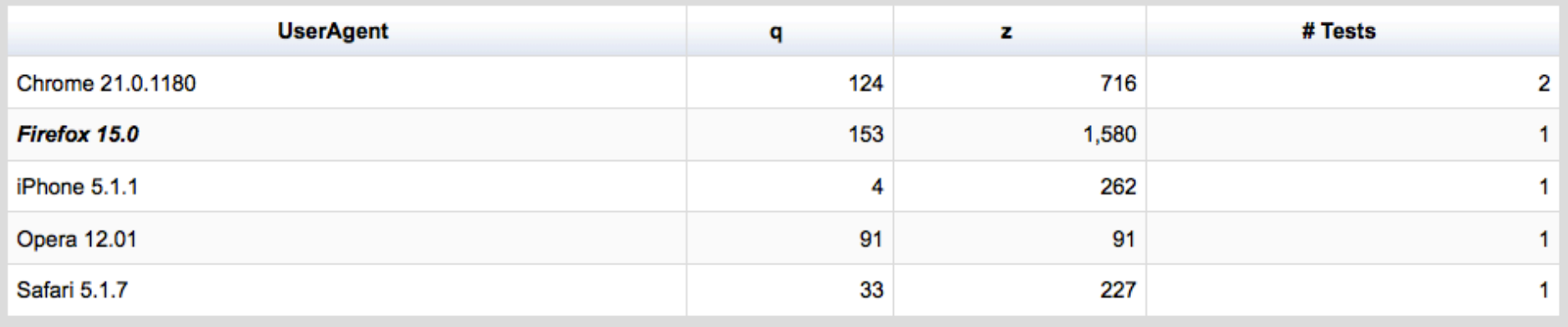

Browserscope thinks you are using Firefox 15.0 No?

2:56 times faster on iphone 4

## In closure…

- JS off the critical path (async, lazy, preload)
- Practice writing jsperf.com tests ("jsperf URL or it didn't happen!")
- Don't touch the DOM (remember the bridge)
- Use the tools (Timeline, CPU/heap profiler, SpeedTracer, Dynatrace)
- Think of poor mobile (easy with the shims)

## Thank you!

http://slideshare.net/stoyan/